Doc No. :PT-HMOC-OPS-FOP-6001-OPS-OAH Fop Issue : 3.0 Issue Date: 13/04/10

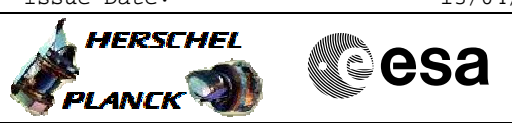

<span id="page-0-0"></span> Check redundant heaters File: H\_COP\_TCS\_TCS2.xls Author: E. Picallo

## **Procedure Summary**

### **Objectives**

This procedure describes the steps needed to check redundant heaters

### **Summary of Constraints**

To be done before switching ON the instruments (cold case, all the heaters are required) No decontamination in progress.

### **Spacecraft Configuration**

#### **Start of Procedure**

Decontamination function stopped Nominal thermal configuration: - nominal HPSs ON - redundant HPSs OFF

#### **End of Procedure**

- Nominal thermal configuration:
- nominal HPSs ON
- redundant HPSs OFF

### **Reference File(s)**

**Input Command Sequences**

**Output Command Sequences**

### **Referenced Displays**

**ANDs GRDs SLDs**

## **Configuration Control Information**

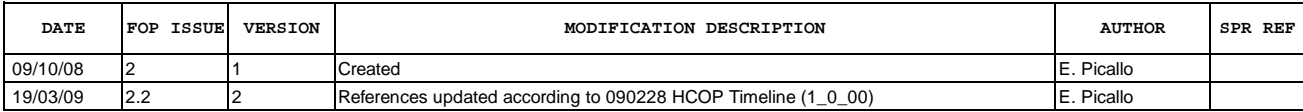

Doc No. :PT-HMOC-OPS-FOP-6001-OPS-OAH Fop Issue : 3.0<br>
Issue Date: 3.0<br>
13/04/10 Issue Date:

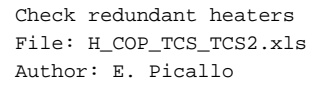

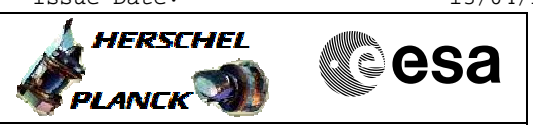

# **Procedure Flowchart Overview**

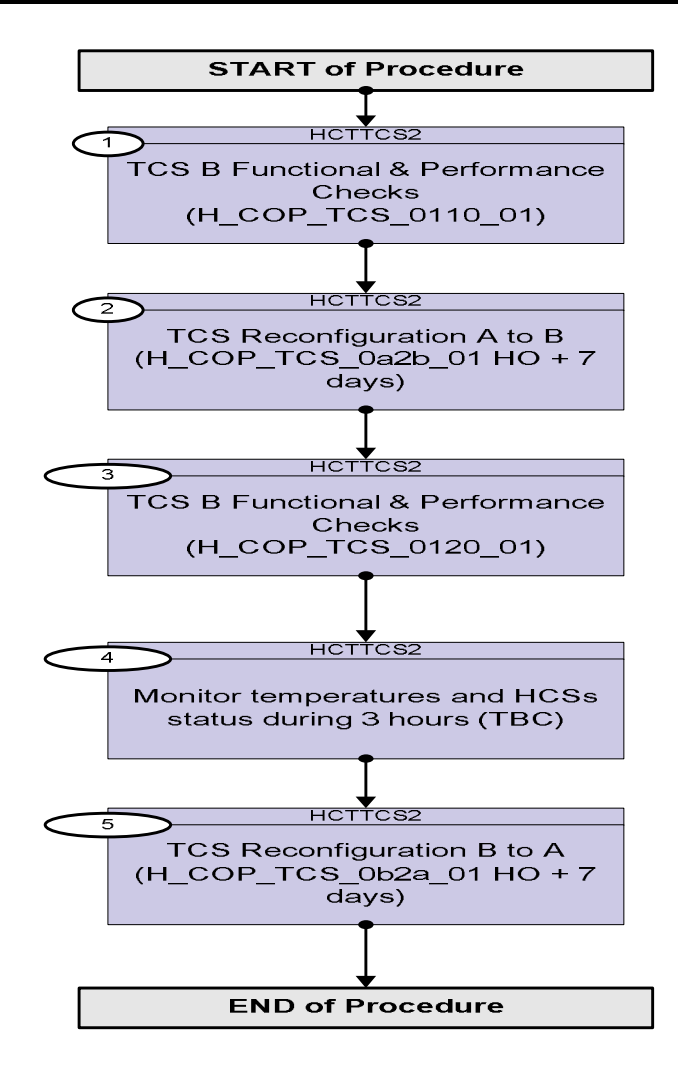

Doc No. :PT-HMOC-OPS-FOP-6001-OPS-OAH Fop Issue : 3.0 Issue Date: 13/04/10

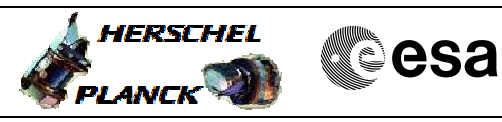

 Check redundant heaters File: H\_COP\_TCS\_TCS2.xls Author: E. Picallo

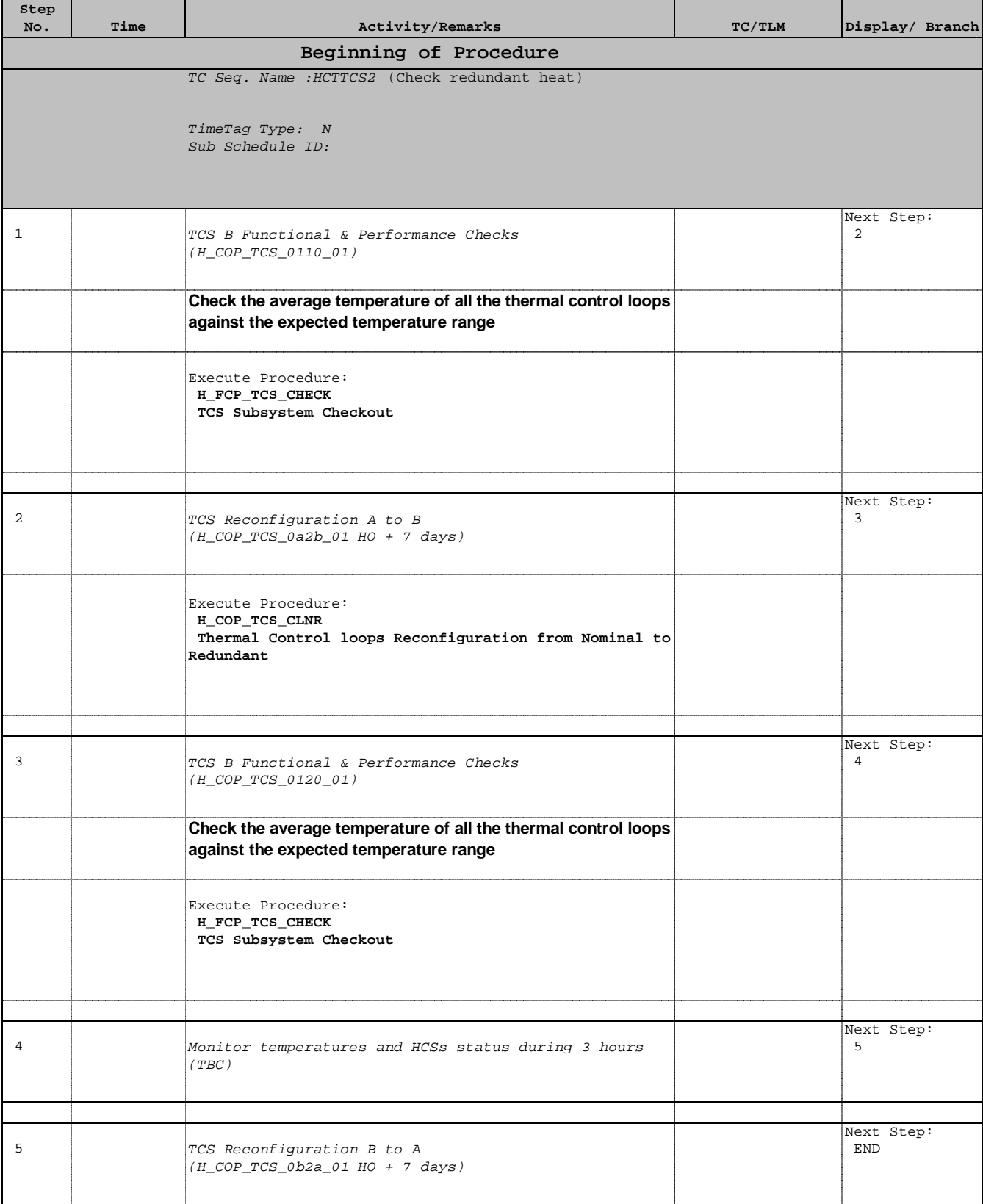

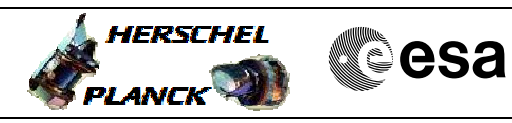

 Check redundant heaters File: H\_COP\_TCS\_TCS2.xls Author: E. Picallo

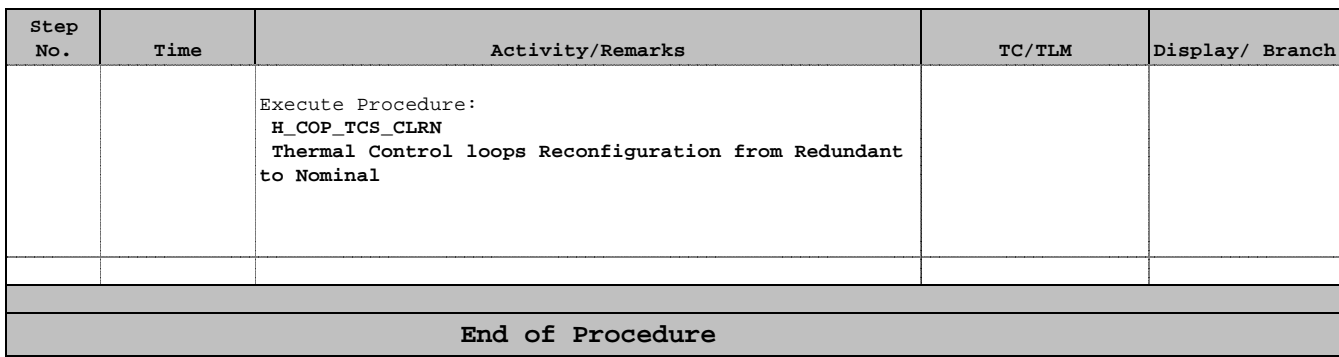